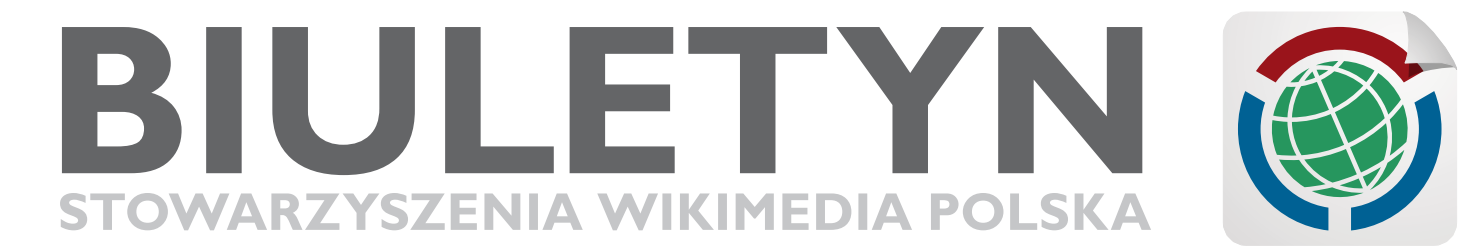

Nr 1 $\blacksquare$  15 listopada 2008

# **WstĘpniak**

Witamy w pierwszym numerze Biuletynu Stowarzyszenia Wikimedia Polska. Idea biuletynu powstała na spotkaniu Zarządu Stowarzyszenia 30 października 2008 i jest wzorowana na analogicznych biuletynach wydawanych przez Wikimedia Szwecja, Dania, Włochy i Francja. Ma on zawierać aktualności z życia Stowarzyszenia, Wikimedia Foundation, projektów Wikimedia oraz opinie publikowane na ich temat. Biuletyn jest dostępny na zasadzie domeny publicznej (z wyjątkiem grafik i zdjęć), po to, aby swobodnie mogli z niego korzystać dziennikarze mediów mainstreamowych, reporterzy mediów społecznościowych oraz ogólnie każdy, kto chciałby dalej przekazywać zawarte w Biuletynie informacje.

*[Polimerek](http://pl.wikimedia.org/wiki/U%C5%BCytkownik:Polimerek)*

# **Wieści ze Stowarzyszenia**

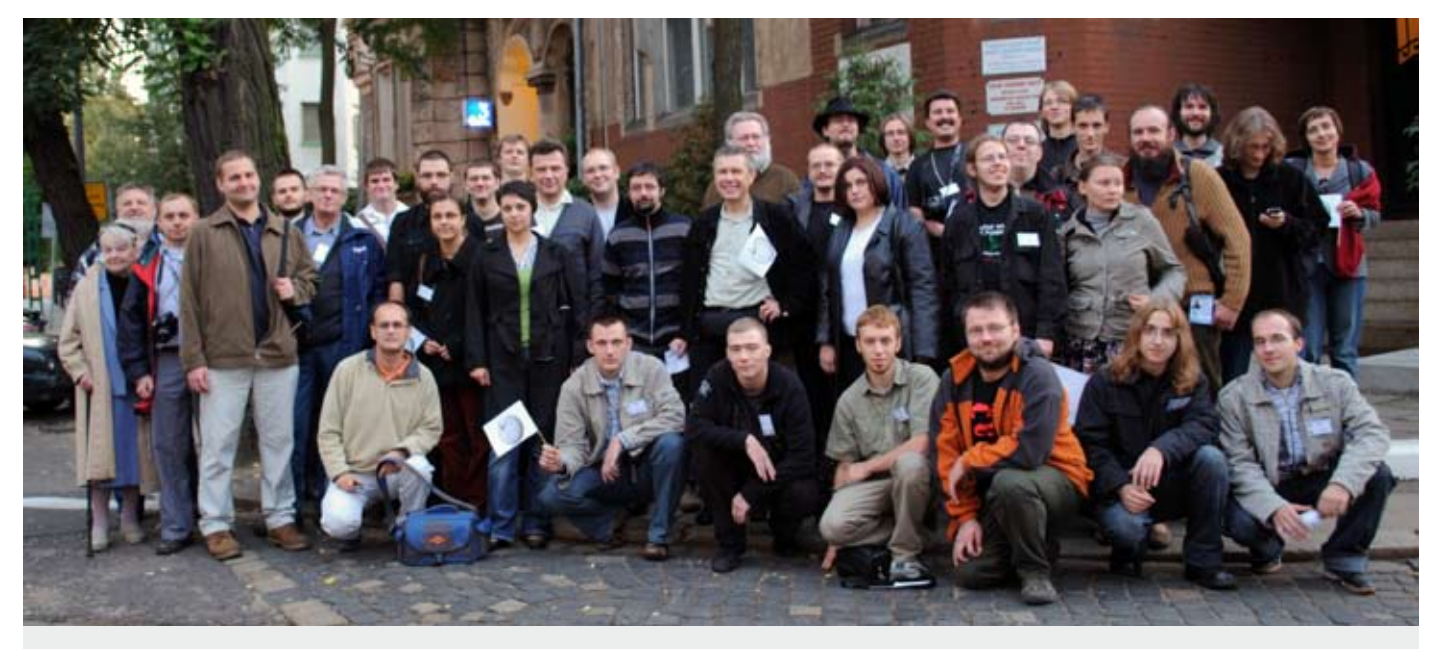

Wikimedianie na zlocie w Poznaniu. Foto: *Polimerek*; licencja: CC-BY-SA 2.5, 2.0, 1.0

Stowarzyszenie Wikimedia Polska, zarejestrowane 15 listopada 2005, obchodzi dzisiaj 3. rocznicę powstania. Organizacia liczy obecnie 90 członków. W ostatnich tygodniach dołączyli do nas: Mat86 i JMilczarek. Witamy Was serdecznie!

### **Walne Zebranie**

27 września 2008 w Poznaniu odbyło się [Walne Zebranie Członkó](http://pl.wikimedia.org/wiki/Walne%20Zebranie%20Cz%C5%82onk%C3%B3w/27_wrze%C5%9Bnia_2008)w Stowarzyszenia Wikimedia Polska. W trakcie Walnego przegłosowane zostały zmiany w [Statuci](http://pl.wikimedia.org/wiki/Statut)e, przy czym większość z nich miała charakter porządkujący relacje

między Stowarzyszeniem a Fundacia Wikimedia i projektami. Istotną zmianą formalną jest zniesienie wymogu kworum, potrzebnego do tej pory do głosowania nad zmianami Statutu. Zarząd składa podziękowania wszystkim członkom, dzięki którym uzyskanie kworum na tym Walnym stało się możliwe. Zniany w statucie zostały zgłoszone do Krajowego Rejestru Sądowego 7 października 2008. Sąd ma 3 miesiące na rozpatrzenie wniosku. Dokumenty muszą też zostać zatwierdzone przez organ nadzoru Stowarzyszenia, jakim jest Urząd Miasta Łodzi.

#### **Projekty OPP**

Podczas Walnego w Poznaniu omówione zostały także propozycje projektów rekomendowanych przez Zarząd do realizacji w ramach działalności Stowarzyszenia jako Organizacji Pożytku Publicznego ([OP](http://pl.wikimedia.org/wiki/OPP)P). Wśród członków obecnych na Walnym przeprowadzona została krótka ankieta, mająca pokazać jak kształtuje się poparcie dla poszczególnych projektów. Wyniki ankiety ujawniły silne wsparcie dla organizacji Wikiekspedycji, corocznej Konferencji Wikimedia Polska w 2009 r., międzynarodowej Wikimanii w 2010 r.,

a także wydarzeń z cyklu Wikiakademii oraz przygotowania profesjonalnego zestawu materiałów promocyjnych dla wszystkich polskich projektów.

Spośród projektów zgłaszanych na stronie [Projekty OP](http://pl.wikimedia.org/wiki/Projekty_OPP)P ostatecznie do realizacji przejdą tylko te, które będą miały opiekunów, dobrze przygotowany harmonogram i budżet oraz zespół realizujący poszczególne prace. Osoby, które chcą się tego podjąć lub dołączyć do działających już zespołów zachęcamy do zgłaszania się na stronie [dyskusji Projektów](http://pl.wikimedia.org/wiki/Dyskusja:Projekty_OPP) [OP](http://pl.wikimedia.org/wiki/Dyskusja:Projekty_OPP)P. Tam też znajduje się opis wymagań stawianych projektom ubiegającym się o finansowanie. Projekty będące obecnie w fazie przygotowania to: [Wikiekspedy](http://pl.wikimedia.org/wiki/Wikiekspedycja)[cja](http://pl.wikimedia.org/wiki/Wikiekspedycja), [Wikipstryk 200](http://pl.wikimedia.org/wiki/Wikipstryk_2008)8, [Konkurs "Hufiec](http://pl.wikimedia.org/wiki/Konkurs_%22Hufiec_harcerski%22) [harcerski"](http://pl.wikimedia.org/wiki/Konkurs_%22Hufiec_harcerski%22), [Konferencja Wikimedia Pol](http://pl.wikimedia.org/wiki/Konferencja_Wikimedia_Polska_2009)[ska 2009.](http://pl.wikimedia.org/wiki/Konferencja_Wikimedia_Polska_2009) W trakcie realizacji jest projekt: [Materiały promocyjn](http://pl.wikimedia.org/wiki/Materia%C5%82y_promocyjne)e. Cały czas można zgłaszać nowe przedsięwzięcia.

#### **Wikimedia w eterze**

27 i 28 września 2008 odbywało się również w Poznaniu robocze spotkanie autorów polskiej Wikipedii "Gdzie jesteśmy? Dokąd zmierzamy? Jak?" (GDJ). Po raz pierwszy, z inicjatywy [SQ7OB](http://pl.wikimedia.org/wiki/U%C5%BCytkownik:Sq7obj)|, na czas spotkania uruchomiona została okolicznościowa stacja krótkofalarska o znaku wywoławczym [SP0WIK](http://pl.wikipedia.org/wiki/Wikipedia:SP0WIKI)I, działająca z Łodzi. Operatorami stacji byli Jarek SP7FAH oraz Maciek SQ7OBJ. W ciągu dwóch dni pracy stacja zrobiła 850 łączności z 5 kontynentów: Ameryki Południowej, Ameryki Północnej, Afryki, Azji i Europy. Najwięcej połączeń nawiązali krótkofalowcy z Polski, Ukrainy, Rosji, Niemiec i Włoch, chociaż pojedyncze zgłoszenia nadchodziły także z takich miejsc jak Kuwejt, Tadżykistan, Sardynia czy Brazylia. Dla tych, którzy połączyli się ze stacją, zgodnie z tradycją krótkofalowców, przygotowane zostały pamiątkowe karty [QSL.](http://pl.wikipedia.org/wiki/QSL)

#### **Książki, Książki**

Nieprzerwanie od 2006 r. Stowarzyszenie organizuje [Wikikonkur](http://pl.wikimedia.org/wiki/Wikikonkurs)s, w ramach którego finansowane są niewielkie projekty zgłaszane przez uczestników polskich projektów Wikimedia. Rolę Komisji Konkursowej od maja 2008 r. pełni Zarząd Stowarzyszenia, który rozpatruje wnioski raz w tygodniu. Obecna, IV edycja, trwa do końca 2008 r. W październiku przypomniano społecznościom projektów o możliwości sfinansowania w ramach Wikikonkursu zakupu specialistycznych [książe](http://pl.wikimedia.org/wiki/Wikikonkurs/ksi%C4%85%C5%BCki)k, potrzebnych np. do redagowania czy weryfikowania haseł. Akcja spotkała się z dużym zainteresowaniem, głównie społeczności Wikipedii i Wikisłownika, i w ciągu miesiąca przyznano dofinansowanie do 18 pozycji książkowych. Wśród zakupionych książek znajdują się m.in. słowniki języka polskiego, rosyjskiego, opracowania z zakresu literatury, historii, botaniki czy mikrobiologii. Wszystkie książki mają służyć jako materiały źródłowe przy uzupełnianiu haseł z danej tematyki. Poza książkami wykupiony ma zostać także dostęp dla 5 osób do uniwersalnego słownika języka polskiego publikowanego on-line przez PWN. Po wstępnych testach słownik ten okazał się doskonałym narzędziem do pracy nad hasłami Wikisłownika. Aktywni uczestnicy tego projektu mogą zgłaszać się do [Ludmił](http://pl.wikimedia.org/wiki/U%C5%BCytkownik:Ludmi%C5%82a_Pilecka)y w sprawie uzyskania dostępu do słownika. Wikikonkurs trwa, czekamy na kolejne zgłoszenia!

#### **Wiki i nauczyciele**

■ 23 października 2008 r. zorganizowana została jednodniowa Wikiakademia w Chorzowie. Spotkanie skierowane było do nauczycieli szkół ponadpodstawowych. Dzięki patronatowi wiceprezydenta Chorzowa, dr inż. Joachima Otte mogło się ono odbyć w sali posiedzeń Rady Miasta. ■ Wikiakademia, jako pierwsza z cyklu, miała na celu przybliżyć nauczycielom ideę projektów Wiki oraz wolnych licencji (w tym GNU FDL), na jakich są one udostępniane. Ponadto Fundacja Nowoczesna Polska zaprezentowała projekty Wolne podręczniki i Wolne lektury. Część z uczestników wyraziła zainteresowanie dalszymi spotkaniami z tego cyklu.

#### **Święta i obchody**

■ 20 września 2008 nasze stowarzyszenie brało udział w Pikniku Organizacji Pozarządowych w Warszawie.

■ 26 września 2008 Wikipedia skończyła 7 lat. Urodziny te uświetniliśmy tortem w trakcie GDJ w Poznaniu 27 września.

■ 14 października 2008 po raz pierwszy był obchodzony ogólnoświatowy Open Access Day. Stowarzyszenie Wikimedia Polska wraz ze Stowarzyszeniem Bibliotekarzy Polskich, Fundacją Nowoczesna Polska oraz ICM UW (partner Creative Commons Polska), które tworzą koalicję na rzecz otwartych zasobów edukacyjnych, przyłączyły się do tej akcji organizując ją w Polsce.

■ 15 listopada 2008 przypada trzecia rocznica rejestracji Stowarzyszenia Wikimedia Polska.

### **Konferencje**

18 i 19 października w Moskwie wikipedysta [Enc](http://pl.wikimedia.org/wiki/U%C5%BCytkownik:Ency)y brał udział w konferencji rosyjskiej Wikipedii. Wygłosił dwa wykłady. Więcej na ten temat w sekcji Wieści z szerokiego świata oraz w obszernej relacji Encego [Relacja z konferencji Mo](http://pl.wikimedia.org/wiki/Relacja_z_konferencji_Moskwa%272008)[skwa'200](http://pl.wikimedia.org/wiki/Relacja_z_konferencji_Moskwa%272008)8.

6 listopada w Warszawie na zaproszenie organizatorów [Polimerek](http://pl.wikimedia.org/wiki/U%C5%BCytkownik:Polimerek) brał udział w panelu dyskusyjnym prowadzonym przez [Edwina Bendyk](http://pl.wikipedia.org/wiki/Edwin_Bendyk)a Pomiędzy Wielkim Bratem a YouTube: obywatele, rynki i demokracje w dobie społeczeństwa multimedialnego, w ramach konferencji EMC Informacja i multimedialne społeczeństwo. W ramach panelu omówiono m.in. w jaki sposób anglojęzyczna Wikipedia poradziła sobie z wandalizmami w czasie ostatnich wyborów prezydenckich i jak z tym samym problemem radzi sobie polska Wikipedia.

#### **Zlot Zimowy**

Już za niecały miesiąc spotykamy się w Chorzowie na [Zimowym Zlocie Wiki](http://pl.wikimedia.org/wiki/Zlot_Zimowy_2008)[median](http://pl.wikimedia.org/wiki/Zlot_Zimowy_2008). Spotkanie, tradycyjnie w klubie Sztygarka, odbędzie się w dniach 13-14 grudnia.

*[Nova](http://pl.wikimedia.org/wiki/U%C5%BCytkownik:Nova)*

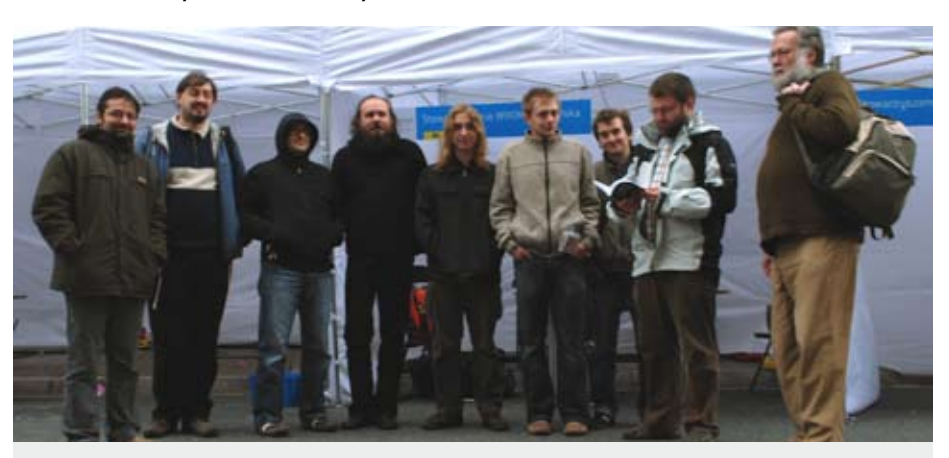

Udział w Pikniku Organizacji Pozarządowych był dobrą okazją do spontanicznego zlotu w Warszawie. Foto: *Polimerek*; licencja: CC-BY-SA 3.0, 2.5, 2.0, 1.0

# **Wieści z Wikimedia Foundation**

## **Annual Report**

Po raz pierwszy w historii Wikimedia Foundation ogłosiła swój roczny raport merytoryczny: [http://wikimediafounda](http://wikimediafoundation.org/wiki/Annual_Report)[tion.org/wiki/Annual\\_Repor](http://wikimediafoundation.org/wiki/Annual_Report)t. Wcześniej ogłaszane były tylko raporty finansowe. Raport obejmuje okres od 1 lipca 2007 do 30 czerwca 2008, zgodnie z przyjętym w Fundacji rokiem fiskalnym. Po raz pierwszy można się zapoznać ze stanem finansów Fundacji w postaci zrozumiałej dla każdego (wykresy kołowe) z klarownym podziałem typów przychodów i wydatków. Można z tych wykresów odczytać m.in., że (w milionach USD): wydatki ogółem wyniosły lekko ponad 3,5 a przychody ponad 7 z czego wniosek, że wbrew zeszłorocznym wieściom Fundacji bankructwo w najbliższym czasie nie grozi. W porównaniu z poprzednim okresem znacznie wzrosły koszty administracyjne działania Fundacji, które niemal zrównały się z kosztami obsługi i utrzymania serwerów. Wynika to z faktu, że Fundacja poniosła spore koszty przenosin do nowej siedziby w San Francisco oraz radykalnie zwiększyła zatrudnienie z 7 do 22 osób. Zmieniły się też proporcje przychodów. Spadło znaczenie drobnych donacji od indywidualnych darczyńców a znacznie wzrosło dużych donacji od firm i instytucji. Z raportu wynika też, że pozostałe przychody Fundacji (np. z licencjonowania logo projektów) są pomijalnie małe. W raporcie mowa jest też o rozwoju projektów,

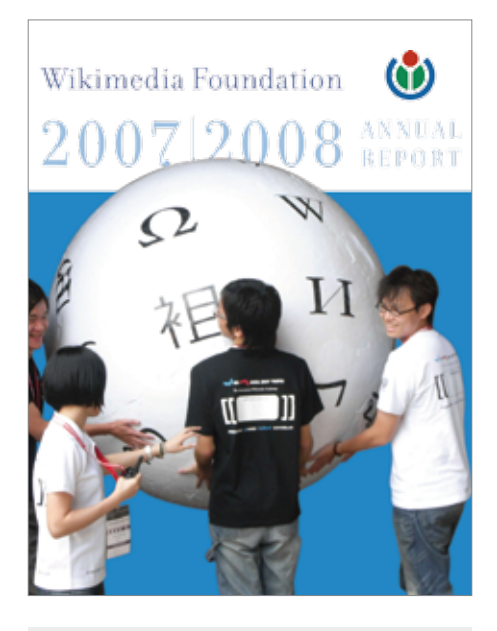

Okładka Annual Report 2007/2008; ™ Wikimedia Foundation

o koncepcji Wikiakademii, zmianach w oprogramowaniu MediaWiki, rozwoju serwerowni, lokalnych chapterach Wikimedia, Wikimanii 2008 i na koniec jest lista największych darczyńców. Część ściśle merytoryczna Raportu, dotycząca samych projektów Wikimedia pozostawia jednak silny niedosyt.

## **Ankieta**

Pod koniec września Wikimedia Foundation razem z UNU-Merit rozpoczęła akcję gromadzenia informacji z ankiet skierowanych do czytelników i edytorów projektów Wikimedia w kilkudziesięciu językach. Link do strony z ankietą on-line został umieszczony na każdej stronie badanych projektów Wikimedia. Zebrane w ten sposób informacje mają być opracowane przez naukowców UNU-Merit i udostępnione na licencji CC-BY-SA, zaś surowe, zanimizowane dane z ankiet mają być udostępniane każdemu zainteresowanemu na licencji CC-BY. Być może ktoś pokusi się o opracowanie danych pochodzących z polskojęzycznych projektów Wikimedia, dzięki czemu nareszcie będziemy wiedzieli więcej o naszych czytelnikach i edytorach. Akcja gromadzenia ankiet skończyła w większości języków 3 listopada 2008. Według wstępnych statystyk zebrano ponad 115 000 ankiet, co uznano za wystarczającą do badań próbę statystyczną.

### **NomCom**

W związku z planem restrukturyzacji najważniejszego ciała Fundacji, czyli jej Rady Powierniczej, a dokładnie poszerzeniem jej składu o 4 miejsca dla ekspertów zewnętrznych i 3 dla przedstawicieli oddziałów lokalnych, powstaje Komitet Nominacyjny, którego zadaniem będzie ustalenie kryteriów, a nastepnie listy osób rekomendowanych na te miejsca. Zgodnie ze statutem Fundacji, osoby na dwa wolne miejsca dla ekspertów wejdą do Rady na zasadzie dokooptowania decyzją obecnych członków Rady, zaś przedstawiciele lokalnych oddziałów powinni być wyłonieni na drodze głosowania lub konsensusu przez same oddziały. Aktualnie Rada liczy formalnie 10 osób. Oprócz 4 ekspertów są to: 3 osoby wybierane bezpośrednio w głosowaniu, w którym mogą uczestniczyć wszyscy zarejestrowani edytorzy wszystkich projektów Wikimedia mający odpowiedni staż, 2 osoby wyłaniane wg nieokreślonej jeszcze procedury przez lokalne oddziały Wikimedia, oraz 1 miejsce dla Fundatora lub jego przedstawiciela. Obecnie Rada Powiernicza liczy faktycznie 7 osób, gdyż nieobsadzone pozostają 2 miejsca dla ekspertów. Dwa miejsca dla oddziałów są obsadzone tymczasowo, do czasu wyłonienia faktycznych przedstawicieli oddziałów na te miejsca. W rezultacie obecnie w Radzie Powierniczej są: 2 osoby wyłonione w wyborach edytorów, 2 ekspertów, 2 tymczasowych przedstawicieli oddziałów oraz Fundator. Oznacza to, że z 7 osób w Radzie tylko 2 pochodzą z wyboru, jedno miejsce zajmuje Fundator i aż 4 miejsca są zajmowane przez osoby dokooptowane decyzją obecnych lub wcześniejszych członków Rady.

## **Problemy ze zrzutami bazy danych zostały rozwiązane**

W czasie wakacji przez dłuższy czas nie były wykonywane zrzuty baz danych zawierających treść wiki prowadzonych przez Wikimedia Foundation. Ze zrzutów takich korzystają liczne strony kopiujące wprost treść Wikipedii (przy tym nie zawsze zgodnie z zasadami), wyszukiwarka Yahoo! oraz różne narzędzia uruchamiane przez wikipedystów do generowania statystyk, analiz itp. Pozwala to wykonywać długie analizy nie obciążając przy tym głównych serwerów. Przyczyną kłopotów był m.in. problem z włączeniem do pracy nowych serwerów. Od października przywrócono regularne wykonywanie zrzutów i postępuje ono bez zakłóceń, choć powoli – zrzuty polskiej Wikipedii i Wikisłownika nie są aktualizowane od czerwca.

### **Lepsze wyszukiwanie**

Na wszystkich projektach zostało włączanie podpowiadanie przy wyszukiwaniu. Teraz po wpisaniu kilku znaków w polu wyszukiwania, po krótkim czasie oczekiwania pokazuje się lista rozwijana ze stronami, które zaczynają się od podanych liter bądź innych znaków.

*[Polimerek](http://pl.wikimedia.org/wiki/U%C5%BCytkownik:Polimerek)*, *[Derbeth](http://pl.wikimedia.org/wiki/U%C5%BCytkownik:Derbeth)*

# **Wieści z projektów**

# **[Wikipedia po wakacjac](http://pl.wikipedia.org/)h**

Tradycyjnie okres wakacyjny to w Wikipedii, ale też i innych projektach Wikimedia, czas zmniejszonej aktywności użytkowników i mniejszej liczby odwiedzin. Przy mniejszym natłoku działań można było podjąć pewne prace porządkowe. Podczas specjalnie zorganizowanej akcji "Wakacje z Wikipedią" uporządkowano pewne zaległe sprawy oraz określono dziedziny, które wymagałyby nasilenia prac dla poprawy jakości projektu. Dzięki temu na początku października powstała specjalna meta-strona Robota bez laurów z wypisem stałych prac, jakie trzeba codziennie wykonywać, a do których często brakuje rąk.

Przed wakacjami pojawił się także problem związany z kwestią jakości haseł. Zaczęło brakować medalowych artykułów, które w celach promocyjnych można byłoby zamieszczać na stronie głównej, za to liczba dobrych artykułów ciągle szybko rosła. Zastosowano więc nowe rozwiązanie na stronie głównej Wikipedii i w celach promocyjnych zaczęto eksponować w osobnej rubryce hasła ocenione właśnie jako dobre. Polska Wikipedia posiada obecnie 350 haseł medalowych i 280 dobrych artykułów.

Duży nacisk na jakość przekłada się na spadek liczby nowych haseł, które piszą tylko nieliczne osoby. O ile jeszcze w poprzednim roku było to ok. 300 haseł dziennie, obecnie liczba ta wynosi ok. 250. Liczba edycji jednak nie spada i utrzymuje się na poziomie ok. 13 tysięcy dziennie. Po wakacjach zaczęła znowu wzrastać liczba kont zakładanych w Wikipedii. Trudno powiedzieć ile z nich okaże się aktywnymi uczestnikami projektu.

Po spotkaniu "GDI", które opisujemy powyżej, i dyskusji nad wersjami przejrzanymi, zgłoszony został deweloperom Wikimedia Foundation projekt wprowadzenia tego mechanizmu do polskiej Wikipedii. Mimo pewnych obaw, że propozycja ta spotka się z oporami, koncepcję udało się dobrze uargumentować, przez co nikt w społeczności nie wetował tego pomysłu.

Wśród iniciatyw kooperacji pojawiło się kilka nowych tzw. wikiprojektów, ostatnie to: Mitologia słowiańska, Piastowie, Mikrobiologia, Literaturoznawstwo,

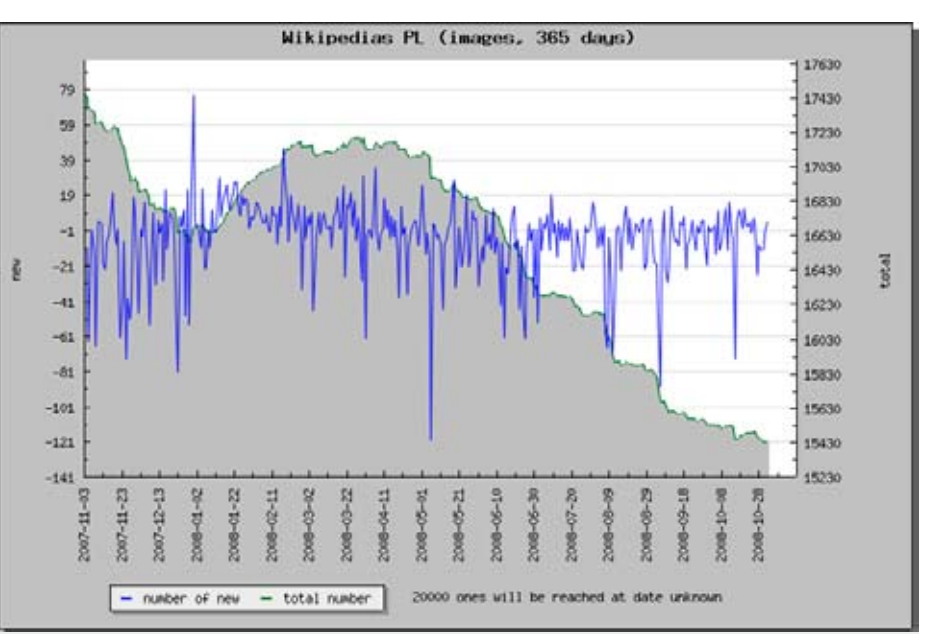

Jedną z czynności, którą trzeba na bieżąco wykonywać, a gdzie zauważyć można brak rąk do pracy, to przesyłanie grafik na Commons i patrolowanie nowych plików. W Wikipedii mamy jeszcze ponad 15 tys. plików, z których większość powinna znaleźć się na Commons. Na wykresie zauważyć można, że w ciągu roku udało się zmniejszyć liczbę plików o ok. 2 tysiące

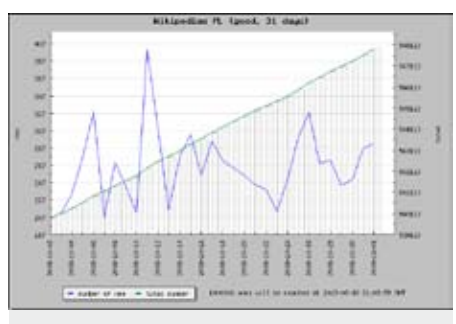

Przyrost liczby artykułów w październiku 2008

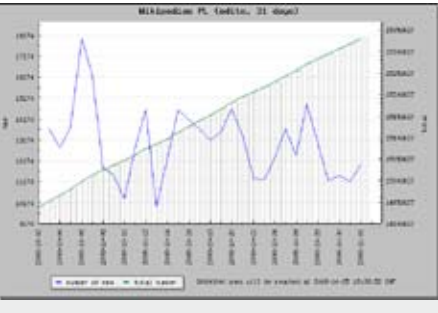

Dzienna liczba edycji w październiku 2008

Wodzisław Śląski, Paleontologia, Seriale telewizyjne i LGBT. Powstał też specjalny wikiprojekt Nowicjusz założony przez wikipedystę Wyksztalciocha. Udostęp-

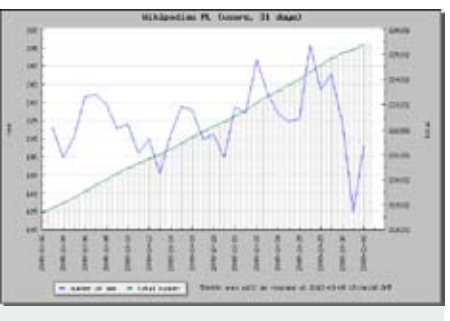

Liczba nowo zakładanych kont w październiku 2008 wynosiła zazwyczaj ponad 200 dziennie

Wykresy wygenerowane automatycznie z logów serwerów Wikimedia, dostępne na zasadzie domeny publicznej

nione zostało nowe usprawnienie techniczne w postaci narzędzia refTools, które pozwala w łatwy sposób dodawać przypisy, zmodyfikowana została też strona MediaWiki – Newarticletext, tak aby dla różnych przestrzeni nazw wyświetlały się różne wskazówki nad polem edycji. Zaczęto także wdrażać oceny jakości haseł w kilku wikiprojektach.

Od czerwca przez całe wakacje nie było prawie żadnych emocji związanych z procedurą wyboru administratorów (PUA) – nie było nowych zgłoszeń. Za to wysyp kandydatów nastąpił w drugiej połowie września, w wyniku czego następujące osoby zostały nowymi sysopami: JDavid, Awersowy, Elfhelm, Allgau, Red 81, Ark, Qblik, Nux, Gdarin, Margoz. Trzem

ostatnim uprawnienia nadano ponownie (wcześniej z różnych względów zrzekli się ich). Na trzecią kadencję Komitetu Arbitrażowego wybrani zostali: Bukaj, Filip em, Karol007, Maikking oraz Wiktoryn.

*[Przykuta](http://pl.wikimedia.org/wiki/U%C5%BCytkownik:Przykuta)*

# **Tysiąc haseł w [śląskiej Wikipedi](http://szl.wikipedia.org/)i**

Najmłodszy z projektów promowanych przez Stowarzyszenie Wikimedia Polska, uruchomiona 26 maja 2008 śląska Wikipedia, w połowie listopada przekroczył liczbę tysiąca artykułów. Tworzy ją stosunkowo mała społeczność, licząca ok. 20 redaktorów, regularnie piszących lub uzupełniających artykuły i zaledwie kilku naprawdę mocno zaangażowanych. Można wśród nich wymienić Timpula, Lajsikonika, Ozi'ego64, Lojzika, Pudelka i Herr Krissa. Celem projektu jest udostępnianie wolnej wiedzy encyklopedycznej w mowie śląskiej. Treść w znacznej części oparta jest na tłumaczeniu z innych Wikipedii, najczęściej polskiej, w drugiej kolejności angielskiej. Zawiera jednak także artykuły opracowane w całości przez autorów, na podstawie innych źródeł niż Wikipedie. W porównaniu z innymi małymi Wikipediami, artykuły w wersji śląskiej są dość rozbudowane, jednakże nie jest to poziom zadowalający. Można go określić jako stadium pośrednie między zalążkiem artykułu a krótkim artykułem. Najlepiej opracowane dziedziny wiedzy to geografia polityczna, muzyka, zwłaszcza jej "cięższe" gatunki, oraz sport. Użytkownik Lojzik uzupełnia artykuły z dziedziny matematyki i astronomii. Najgorzej jest jak dotąd z fizyką i chemią. Bardzo wysoki jest wskaźnik, określający "głębokość" artykułów, czyli ile razy średnio artykuł był zmieniany, poprawiany i uzupełniany. Dla śląskiej Wikipedii wynosi on 114 (przy 9 dla wersji polskojęzycznej). Częściowo wynika to z przyjęcia alfabetu fonetycznego, którego znajomość bywa jeszcze wśród użytkowników mowy śląskiej niska, oraz z istnienia lokalnych dialektów. Czynniki te wymuszają konieczność dokonywania poprawek językowych, obok merytorycznych. Społeczność śląskich wikipedystów spotkała się "offline" jak dotąd raz, 5 lipca 2008 w chorzowskiej "Sztygarce". Okazją do kolejnego spotkania będzie Zlot Zimowy w tym sa-

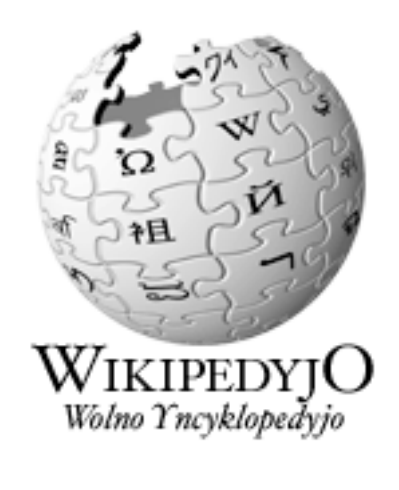

Logo śląskiej Wikipedii; ™ Wikimedia Foundation

mym miejscu, 13–14 grudnia 2008, gdzie śląscy wikipedyści spróbują zorganizować własny "podstolik".

*[Lajsikonik](http://pl.wikimedia.org/wiki/U%C5%BCytkownik:Lajsikonik)*

## **[Kamienie milowe Wikisłownik](http://pl.wiktionary.org/)a**

Po wakacjach najstarszy z młodszego rodzeństwa Wikipedii, Wikisłownik, przełamał dwie granice – w polskiej wersji opisanych jest już ponad 200 języków, a jednocześnie liczba stron z hasłami wynosi ponad 100 000. Pierwsze miejsce wśród języków pod względem liczby haseł utrzymuje niezmiennie sztuczny język interlingua z ponad 19 000 haseł, choć język polski zbliżył się do niego na dystans niecałych 6 000 haseł. Liczący ponad 7 000 haseł słownik jidysz jest regularnie prezentowany na imprezach związanych z kulturą żydowską; ostatnio – na "Warszawie Singera" (piszemy o tym w dalszej części biuletynu). Z nowo opisanych w ciągu ostatniego miesiąca języków można wymienić [język wilamowsk](http://pl.wiktionary.org/wiki/Kategoria:J%C4%99zyk_wilamowski)i, którym w Wilamowicach mówi jeszcze ok. 100 osób. Oprócz typowych haseł, powstały dla wilamowskiego zestawienia słownictwa dotyczącego jedzenia, zwierząt, zawodów i wielu innych dziedzin. W projekcie regularnie odświeżane jest Słowo tygodnia – polskie słowo, któremu przez tydzień poświęca się szczególną uwagę, rozwijając jego opis oraz dodając tłumaczenia.

We wrześniu Wikisłownik pojawił się w Gazecie Wyborczej, choć "incognito" – pewna szwedzka firma meblarska użyła lekko zmodyfikowanego hasła z Wikisłownika jako pierwszej strony ulotki reklamowej dołączonej do magazynu telewizyjnego. Nie pojawiła się tam jednak wzmianka o Wikisłowniku. *[Derbeth](http://pl.wikimedia.org/wiki/U%C5%BCytkownik:Derbeth)*

cyklopedia działająca w technologii → wiki

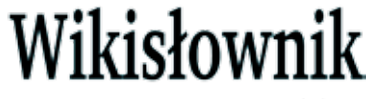

m. D. -a,  $N \sim$ iem, blm: wolny słownik działający w technologii wiki

wiklin|a - ż. C. ~ie, blm, bot.

Logo Wikisłownika – znacznie wyróżniające się od innych ikon świata Wikimediów; ™ Wikimedia Foundation

## **Wieści z Jidyszlandu**

Projekt "[לעבט דישִיי](http://pl.wiktionary.org/wiki/Portal:Jidysz/pl/project) – "*jidysz lebt* (pol. *jidysz żyje*), którego dotychczasowym najważniejszym elementem, niezmiennie pozostaje tworzony na Wikisłowniku słownik języka żydowskiego rozszerza pole swych działań także poza przestrzeń online.

W celu utworzenia jednej, wspólnej platformy informacyjnej zarejestrowano domeny [jidysz.net](http://jidysz.net/) oraz [jidysz.or](http://jidysz.org/)g, pod którymi docelowo znajdzie się portal zawierający informacje o wszelkiej działalności projektu – częstokroć wykraczającej poza ramy Wikisłownika i innych siostrzanych projektów Wikimedia. Już teraz można znaleźć tam przykładową informację o cotygodniowym, odbywającym się w Warszawie, "זַלייענקרײ " – *lejenkrajz* (pol. *koło czytelnicze*), które powstało z założenia, że nauka języka powinna opierać się na regularnym kontakcie z językiem mówionym.

Podczas pracy nad wybranymi tekstami uczestnicy koła, w ramach pomocy naukowych, korzystają m.in. z Wikisłownika, który wedle ich relacji okazuje się być w pełni funkcjonalny i pomocny. Praca nad klasyką literatury jidysz dostarcza też nowego materiału leksykalnego, o który sukcesywnie wzbogacany jest słownik. Uczestnicy projektu liczą też na to, iż w ten sposób uda im się pozyskać nowych edytorów.

Również, pod wspomnianymi domenami, stanąć ma produkcyjna Wiki, na której można byłoby testować nowe rozszerzenia oprogramowania MediaWiki, ułatwiające pracę w środowisku BiDi oraz inne rozwiązania na potrzeby Wikisłownika i pozostałych projektów.

W związku z tym, w tym miejscu, apelujemy do osób znających dobrze oprogramowanie MediaWiki oraz PHP i Java-Script o pomoc techniczną. Potrzebujemy waszego wsparcia!

### **Jidysz w mediach**

Jak coraz częściej donoszą różne media ponowne zainteresowanie językiem jidysz, po wielu latach zapomnienia, jest już faktem. Dzięki temu praca osób biorących udział w projekcie nie trafia w próżnię, a jest to szczególnie istotne w przypadku pracy wolontariackiej. Polecamy zatem lekturę jednego z ostatnich artykułów na ten temat autorstwa Piotra Zychowicza, pt: *[Potomkowie polskich Ży](http://www.rp.pl/artykul/27,216669.html)[dów powracają do języka jidys](http://www.rp.pl/artykul/27,216669.html)z*, *Rzeczpospolita,* 9 listopada 2008.

Jak pisaliśmy już na [Wikisłowniku](http://pl.wiktionary.org/wiki/Portal:Jidysz/pl/project/news) Polskie Radio uruchomiło pierwszą po 60 latach audycję w języku żydowskim. Audycja zatytułowana "[אליעסַכוו עַנײ](http://www.polskieradio.pl/zagranica/news/archiwum.aspx?s=271&k=0) – "*naje chwaljes* (pol. *nowe fale*) nadawana jest co dwa tygodnie, w niedziele, na falach [sekcji hebrajskiej](http://www.polskieradio.pl/zagranica/il/) Polskiego Radia dla

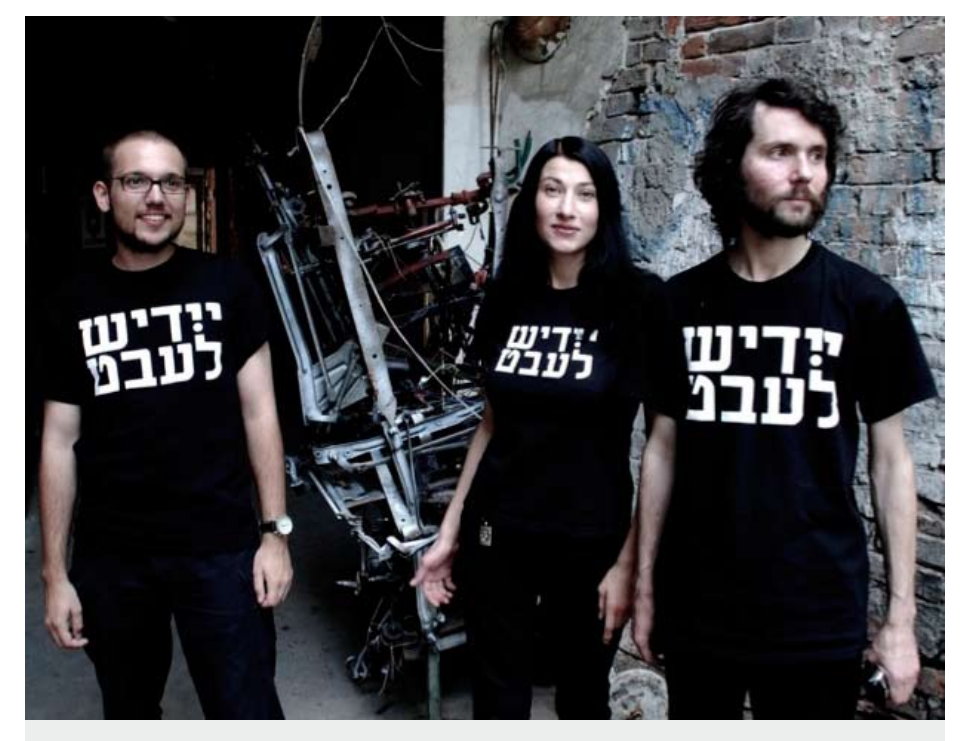

Redaktorzy Wikisłownika po prezentacji na festiwalu "Warszawa Singera" z logo projektu "לעבט דישִיי – "*jidysz lebt* (pol. *jidysz żyje*) na koszulkach; Foto: *Piotr Piluk*; licencja: CC-BY 2.5

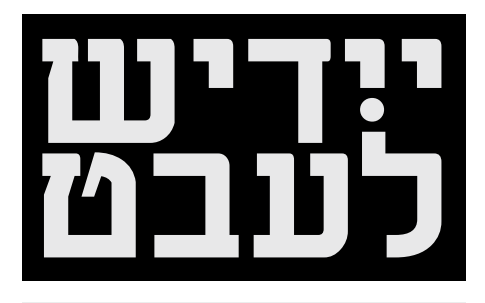

Logo projektu *jidysz lebt*. Autor: *Joystick*; licencja: GNU FDL 1.2 i CC-BY-SA 2.5, 2.0 i 1.0

Zagranicy. Program rozgłośni poza "eterem" dostępny jest także online na żywo, a wybrane audycje również w archiwum. Autorzy audycji dostrzegli istnienie projektu *jidysz lebt*, o którym można było posłuchać już dwukrotnie w przeciągu tak krótkiego okresu jej nadawania.

#### **Nowości wydawnicze**

Na polskim rynku wydawniczym, ukazała się nowa publikacja pod redakcją naukową Ewy Geller i Moniki Polit, *Jidyszland – polskie przestrzenie*, WUW, Warszawa 2008 ([ISBN 978-83-235-0448-](http://pl.wikimedia.org/wiki/Specjalna:Ksi%C4%85%C5%BCki/9788323504481)1). Tom będący pracą zbiorową, zainspirowany pierwszą w powojennej Polsce konferencją naukową poświęconą językowi jidysz jako przedmiotowi badań akademickich (zorganizowanej przez Uniwersytet Warszawski i Żydowski Instytut Historyczny w marcu 2006) jest – jak pisze wydawca – próbą podsumowania dotychczasowych dociekań naukowych badaczy średniego i młodszego pokolenia, a także próbą zakreślenia przestrzeni oddziaływania języka jidysz i hołdem współczesnych badaczy polskich, złożonym tej swoistej żydowskiej Atlantydzie w Europie Środkowo-Wschodniej zwanej Jidyszlandem. Na książkę składają się artykuły przedstawicieli wielu odrębnych dyscyplin naukowych, co pozwala uzyskać wielowymiarowy obraz z zakresu nauk filologicznych, antropologicznych, historycznych i społecznych. Głównym bohaterem jest język jidysz stanowiący punkt wyjścia wszystkich rozważań, który został potraktowany w publikacji jako jedyny punkt odniesienia i czynnik kulturotwórczy cywilizacji Żydów wschodnioeuropejskich, nazywanej tu cywilizacją jidysz. Jej przestrzenią był właśnie ów wirtualny Jidyszland, którego realnym i istotnym terytorium była Polska, tak w jej granicach historycznych, jak i obecnych.

*[Joystic](http://pl.wikimedia.org/wiki/U%C5%BCytkownik:Joystick)k*

## **Nowe pokolenie w [Wikinews](http://pl.wikinews.org/)**

Wikinews jest specyficznym projektem, w którym działa zazwyczaj niewielu użytkowników, choć jeśli się włączają, to wrzucają sporo artykułów przez długi czas, głównie bazując na treściach z zaprzyjaźnionych serwisów, pozwalających publikować teksty na licencji Creative Commons (CC). Na tej licencji, a dokładnie na CC-BY 2.5, działa też samo Wikinews, czym odróżnia się od innych projektów Wikimedia. Serwisów, które udało nam się pozyskać lub zidentyfikować (część działała już wcześniej na CC, zanim je znaleźliśmy) jest w tej chwili 18, ale brakuje osób, które przeglądałyby w nich treści pod kątem możliwości zamieszczenia w Wikinews, bądź rozbudowania bieżących newsów.

Działanie w serwisie absorbuje na tyle mocno, że po kilku miesiącach intensywnej pracy użytkownicy mówią stop, a ich miejsce zajmuje nowe pokolenie, które od początku uczy się tworzyć artykuły, redagować nieneutralnie brzmiące zdania, nadawać właściwe tytuły, zamieszczać artykuły w specjalnych rubrykach strony głównej itd. Rok 2007 był rokiem Ali z, później dołączył Wykształcioch, a obecnie swój warsztat szkoli Omega933, przed którym przez parę tygodni działał ToAr. Charakterystyczne jest to, że w projekcie jest więcej aktywnych

administratorów (6), niż osób piszących nowe newsy, przez co jest w nim, w porównaniu do innych małych projektów siostrzanych, duża kontrola zawartości. Jest to ważne, ponieważ wszystkie nowe newsy trafiają na stronę główną.

Polskie Wikinews jest drugie pod względem ilości napisanych już artykułów, a tempo zamieszczania nowych newsów jest co najmniej tak duże jak wersji anglojęzycznej. Jest to możliwe dzięki otwarciu się na współpracę z innymi serwisami internetowymi. Podobnie, aczkolwiek bez większej ingerencji w modyfikację tekstów, działa wersja serbska, która w ciągu roku wyprzedziła kilka innych serwisów.

Brakuje jednak ciągle osób, które zamieszczałyby własne materiały autorskie, czy przeprowadzały wywiady. Niemniej w październiku udało się nawiązać kontakt z "banitami z Wiadomości 24", czyli osobami, które ze względu na niezrozumiałe działania redakcji opuściły ten, mający ambicje rozwijania dziennikarstwa obywatelskiego w Polsce projekt.

Jeżeli chodzi o nowe rozwiązania techniczne, pojawiło się nowe udogodnienie: obecnie możliwe jest śledzenie wiadomości umieszczanych w każdym z ponad 180 "portali tematycznych" przez kanał RSS. *[Przykuta](http://pl.wikimedia.org/wiki/U%C5%BCytkownik:Przykuta)*, *[Derbeth](http://pl.wikimedia.org/wiki/U%C5%BCytkownik:Derbeth)*

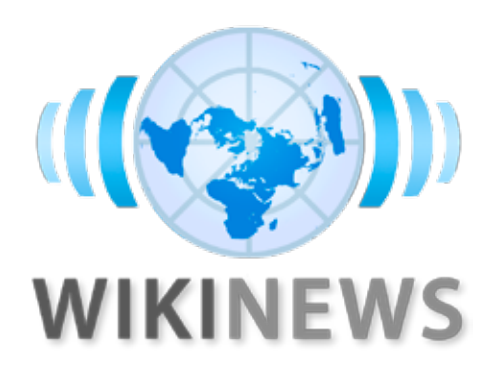

Logo Wikinews; ™ Wikimedia Foundation

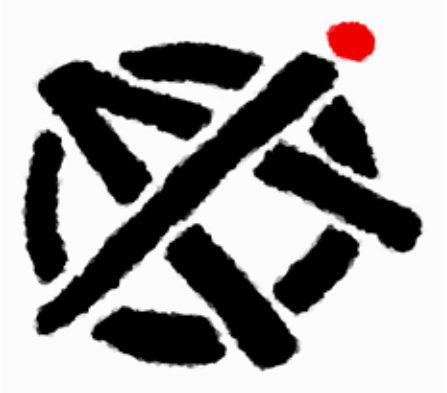

Nieoficjalne logo projektu Otwartej Agencji Informacyjnej, który skupiać miałby małe serwisy informacyjne, dzielące się między sobą nowymi wiadomościami. Autor: *Przykuta*; licencja: CC-BY-SA 2.5

# **Wieści z [Wikicytató](http://pl.wikiquote.org/)w**

Cytat miesiąca: *Być zwyciężonym i nie ulec to zwycięstwo, zwyciężyć i spocząć na laurach to klęska*. Józef Piłsudski

Wikicytaty to projekt zajmujący się gromadzeniem sentencji i przysłów z każdego zakątka świata. Swoją działalność rozpoczął 17 lipca 2004 roku i zgromadził dotychczas ponad 6,5 tysiąca artykułów zawierających setki cytatów, co daje czwarte miejsce pod względem liczby haseł wśród innych języków (pierwsza trójkę zajmują kolejno angielska, niemiecka i włoska wersja Wikicytatów).

Społeczność Wikicytatów to ok. 25 regularnie udzielających się użytkowników, a ponieważ projekt dynamicznie się rozwija, to kolejne nowe pary rąk do pracy na pewno się przydadzą.

Na przełomie czerwca i lipca br. Wikicytaty otrzymały nowy design strony głównej, który wprowadził kilka interesujących sekcii: codziennie aktualizowany Cytat dnia, sentencje Wybranej osobowości, cytaty na Wybrany temat czy najpiękniejsze złote myśli z Wybranego utworu literackiego. *[Rinfanaiel](http://pl.wikimedia.org/wiki/U%C5%BCytkownik:Rinfanaiel)*, *[Patrol110](http://pl.wikimedia.org/wiki/U%C5%BCytkownik:Patrol110)*

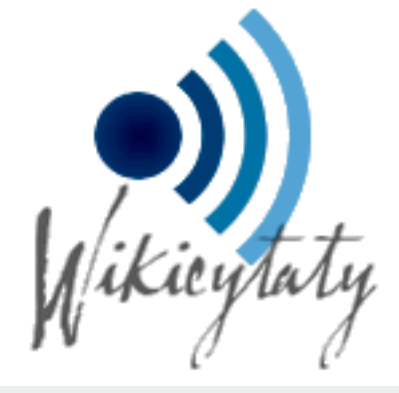

Logo polskich Wikicytatów; ™ Wikimedia Foundation

# **Wieści z [Wikibooks](http://pl.wikibooks.org/)**

## **Automatyczne generowanie PDF-ów**

Na Wikibooks jest obecnie testowane opracowane na zlecenie Wikimedia Foundation przez niemiecką firmę [PediaPress](http://pediapress.com/) narzędzie do generowania dokumentów PDF z podręczników. Użytkownik może zarówno utworzyć PDF z aktualnie przeglądanej strony, jak i dodawać przeglądane strony do "kolekcji", z której można następnie utworzyć jeden duży PDF a dodatkowo zapisać na trwałe do późniejszego ponownego użycia ([przykła](http://pl.wikibooks.org/wiki/Wikibooks:Kolekcje/Szachy)d). Planowana jest także obsługa formatu [OD](http://pl.wikipedia.org/wiki/Odt)T oraz możliwość zamówienia wydruku książki. Narzędzie jest cały czas w fazie rozwoju, konwersja przebiega wciąż z pewnymi niedociągnięciami a spolszczenie nie jest pełne. Już teraz wygląda jednak obiecująco. PediaPress [udostępni](http://code.pediapress.com/wiki/wiki)a na wolnej licencji biblioteki w języku [Python](http://pl.wikipedia.org/wiki/Python) służące do przetwarzania i konwersji kodu MediaWiki.

#### **Nowe podręczniki**

Wśród nowych inicjatyw można zauważyć rozbudowę trzech dużych podręczników: [Fizyka matematyczn](http://pl.wikibooks.org/wiki/Fizyka_matematyczna)a, [Fotografi](http://pl.wikibooks.org/wiki/Fotografia)a

## **[\(Wiki\)źródła pomysłó](http://pl.wikisource.org/)w**

Polskojęzyczne Wikiźródła, jeden z projektów Fundacji Wikimedia, 24 sierpnia obchodziły swoje 3. urodziny. Od innych projektów odróżnia nas to, że teksty te nie są przez nas tworzone, a jedynie wyszukiwane i udostępniane. Pełnimy więc podobną funkcję, jak starożytni i średniowieczni skrybowie, stąd też sami siebie nazywamy wikiskrybami. Mimo niewielkiej liczby wolontariuszy, polska edycja Wikisources zajmuje 11 miejsce wśród 56 aktywnych wersji językowych. Dotychczas udało się przygotować ponad 11,5 tysiąca artykułów zawierających teksty źródłowe. Są wśród nich dokumenty historyczne, utwory literackie, akty prawne, kody źródłowe i inne utwory, których licencje pozwalają na publikację w Wikiźródłach (GFDL i public domain). Ponadto zajmujemy się tłumaczeniem tekstów z innych języków. Wszyscy ci, którzy znają języki obce mogą nam pomóc w tłumaczeniach tych utworów, które nie ukazały się w języku polskim bądź prawa do ich tłumaczeń jeszcze nie wygasły.

W ostatnim czasie uruchomione zosta-

Najbardziej rozbudowane podreczniki pl.Wikibooks.org

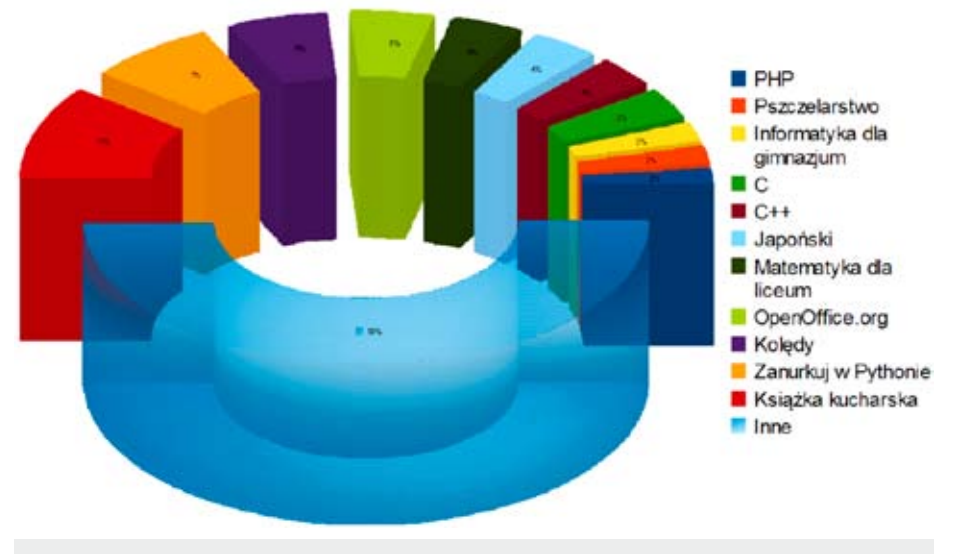

Najbardziej rozbudowane podręczniki w lipcu tego roku. Od tego czasu przybyło jednak kilka nowych. Autor: *MonteChristof*; licencja: GNU FDL

oraz [Pszczelarstwo](http://pl.wikibooks.org/wiki/Pszczelarstwo). Tradycyjnie, mimo, że mają one po kilkadziesiąt rozdziałów, każdy z podręczników jest tworzony przez jedną osobę. Przez wakacje pojawił w polskim projekcie projekt Wikijunior,

którego zadaniem jest tworzenie książek dla dzieci o charakterze prostych elementarzy. Obecnie najciekawiej napisanym elementarzem jest [Alfabet zwierzą](http://pl.wikibooks.org/wiki/Wikijunior:Alfabet_zwierz%C4%85t)t. *[Derbeth](http://pl.wikimedia.org/wiki/U%C5%BCytkownik:Derbeth)*

ły, podobnie jak wcześniej w Wikipedii, wikiprojekty, czyli platforma ułatwiająca współpracę pomiędzy wikiskrybami. Obecnie działają dwa: "Kraszewski [2012](http://pl.wikisource.org/wiki/Wiki%C5%BAr%C3%B3d%C5%82a:Wikiprojekt_Kraszewski_2012)" oraz ["Encyklopedia staropolsk](http://pl.wikisource.org/wiki/Encyklopedia_staropolska)a". Celem pierwszego z nich jest udostępnienie jak największej ilości utworów Ignacego Kraszewskiego do roku 2012. W tym właśnie roku obchodzona będzie dwusetna rocznica urodzin tego najpłodniejszego artysty polskiego. Pracy jest bardzo dużo, zachęcamy do uczestnictwa. Drugi projekt to współpraca przy publikacji Encyklopedii staropolskiej Zygmunta Glogera. To czterotomowe dzieło może być wspaniałym źródłem wiedzy dla edytorów zarówno Wikipedii iak i Wikisłownika.

Kolejnym nowym pomysłem są Wikitomiki. Z dostępnych tekstów źródłowych komponowane są zbiory utworów, powiązane ze sobą według przyjętego klucza. W tej chwili tworzony jest jeden [Wikitomik – Moderniz](http://pl.wikisource.org/wiki/Wikitomik:Modernizm)m.

Wikiźródła czekają na wciąż nowe pomysły.

*[Kubaro](http://pl.wikisource.org/wiki/Wikiskryba:Kubaro)*, *[Waćpa](http://pl.wikipedia.org/wiki/Wikipedysta:Wa%C4%87pan)n*

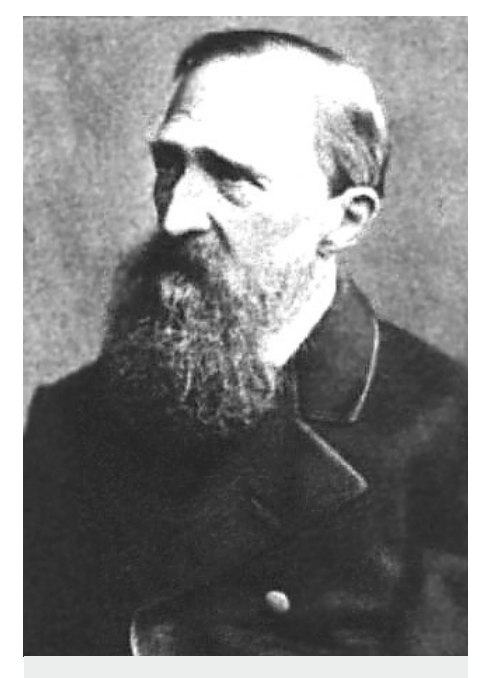

Na dwusetną rocznicę urodzin Józefa Ignacego Kraszewskiego redaktorzy Wikiźródeł chcą skompletować w projekcie wszystkie jego dzieła; fotografia nieznanego autora wykonana przed 1887 rokiem

# **Co w wikiblogach piszczy?**

Niektórzy uczestnicy polskich projektów wikimediowych piszą blogi. Dzielą się na nich nowymi pomysłami, narzekają na codzienność czy komentują zmiany. Takich blogów jest kilkanaście i zwykle piszą na nich pojedyncze osoby, najczęściej skupiając się na Wikipedii. Wyjątkiem jest blog redaktorów Wikisłownika: [http://wi](http://wikislownik.blogspot.com/)[kislownik.blogspot.com/](http://wikislownik.blogspot.com/), który obecnie prowadzą Derbeth, Dobromiła i Equadus. Jak trafić na wikiblogi? Sprawę bardzo ułatwia serwis **Planeta Wikimedia**: <http://pl.planet.wikimedia.org/>

Na jednej stronie widzimy po pierwsze linki do wszystkich blogów, a po drugie – i chyba najważniejsze, zbiór wszystkich ostatnich artykułów. Zamiast korzystać z poszczególnych blogów, można więc zaglądać tylko tutaj. Jednak jeśli chcemy któryś z artykułów skomentować i wziąć udział w dyskusji (czasami dosyć burzliwej), wtedy trzeba udać się już na oryginalną stronę bloga. Warto też zapisać się na kanał RSS, dzięki któremu wszystkie nowe wpisy trafią do nas od razu po ich publikacji.

tygodniach? Chyba dyżurnym tematem jest poprawa jakości haseł na polskiej Wikipedii i różne drogi, które do niej prowadzą. Temat wersji oznaczonych, które niedługo zostaną wprowadzone poruszyli [Dodek](http://dodek.jogger.pl/2008/10/30/wersje-oznaczone-na-wikipedii/) i [rdrozd](http://www.webaudit.pl/blog/2008/jak-dbamy-o-jakosc-na-polskiej-wikipedii/). Radomil zastanawiał się, [czy Wikipedii na pewno po](http://radomil.blogspot.com/2008/11/czy-potrzebni-s-wikipedii-autorytety.html)[trzebne są autorytety naukow](http://radomil.blogspot.com/2008/11/czy-potrzebni-s-wikipedii-autorytety.html)e i wysnuł wniosek, że wielu naukowców o wiele bardziej przyda się tworząc publikacje, które my, zwykli redaktorzy wykorzystamy jako źródła… Udział naukowców to problem relacji takiej osoby do samej Wikipedii, ale też do innych uczestników. Kpjas [przypomnia](http://okowiki.blogspot.com/2008/11/urlop-od-polskiej-wikipedii.html)ł sytuację pewnego profesora i jego konfliktu z domorosłym pasjonatem.

Na wspomnianym wyżej blogu Wikisłownika można było przeczytać m.in. [o sensie wykorzystywania przykłado](http://wikislownik.blogspot.com/2008/11/jak-klasyka-literatury-polskiej-szkodzi.html)[wych zda](http://wikislownik.blogspot.com/2008/11/jak-klasyka-literatury-polskiej-szkodzi.html)ń z korpusów językowych. Na przykładzie dwóch słowników łużyckich pokazano, że o wiele lepiej tworzyć jest zdania przykładowe, niż doszukiwać się ich w źródłach, gdzie są za skomplikowane i obarczone niepotrzebnym kontekstem. Z wcześniejszego artykułu na tym

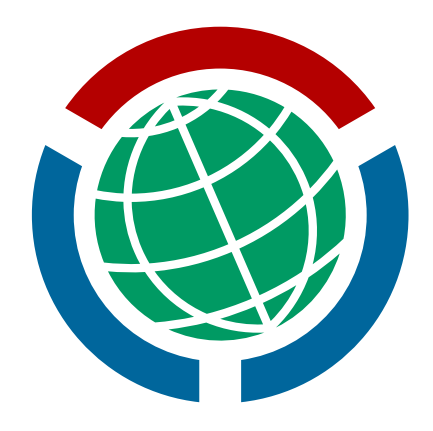

Zaprojektowane przez *WarX*a logo, używane wcześniej tylko na Planecie Wikimedia stało się w ostatnich miesiącach logiem całej społeczności wikimedian. Logo dostępne na zasadach domeny publicznej.

blogu dowiedzieliśmy się [co w języku](http://wikislownik.blogspot.com/2008/10/tu-nie-bdzie-przeklinania.html) [górnołużyckim oznacza "porno](http://wikislownik.blogspot.com/2008/10/tu-nie-bdzie-przeklinania.html)" i inne słowa, które bylibyśmy skłonni łatwo klasyfikować. Tak zwani "fałszywi przyjaciele" (ang. false friends) bywają utrapieniem w wielu językach słowiańskich.

*[Rdrozd](http://pl.wikimedia.org/wiki/U%C5%BCytkownik:Rdrozd)*

O czym wikiblogerzy pisali w ostatnich

# **Projekty Wikimedia w mediach mainstreamowych i nie tylko**

Pozytywną stronę Wikipedii znalazł, dotąd mocno krytycznie nastawiony do projektów Wikimedia, portal onet.pl, pisząc nawet na bazie Wikinews artykuł "Encyklopedia Britannica idzie w ślady Wikipedii".

Najgłośniejszą sprawą dotyczącą Wikipedii i omawianą przez media ostatnio było odwołanie się przez prezydenta RP Lecha Kaczyńskiego do "Wikipedii" w oficjalnym liście do marszałka Senatu RP Bogdana Borusewicza. Fakt ten zauważyło wiele mediów, zarówno krajowych jak i zagranicznych, choć samo odniesienie do Wikipedii było w tym liście marginalne. Odwołania do Wikisłownika przez Leszka Milera media nie zauważyły, z drugiej strony pisząc na swoim blogu były premier po prostu podał linki do haseł i nie mówił nic o samym Wikisłowniku. Jeden z ciekawszych artykułów pojawił się w serwisie webinside.pl, który przedstawił sporo zestawień statystycznych na temat Wikipedii. Odnosząc się do kwestii statystyk i rankingów, Wikipedia

została także uznana za jedną z najsilniejszych marek internetowych. Aczkolwiek w tym kontekście media odnotowały także uruchomienie latem przez firmę Google serwisu Knol.

Media zazwyczaj bardziej zainteresowane są wersją anglojęzyczną Wikipedii i kwestiami związanymi z Fundacją Wikimedia, dlatego też opisywano migrację serwerów na Ubuntu, jak i ostatnio fakt uruchomienia zbiórki, której celem jest uzbieranie 6 milionów dolarów. Niemniej odnotowano także, że Stowarzyszenie Wikimedia Polska zebrało z OPP ok. 140 tysięcy złotych, jak również takie wydarzenia, jak urodziny polskiej Wikipedii oraz Wikibooks czy zlot Wikipedystów "GDJ" w Poznaniu. W trakcie trwania tego ostatniego pojawiła się również lokalna telewizja. W mediach lokalnych natomiast szerzej opisywany był projekt "Encyklopedii Warmii i Mazur" jaki powstał na bazie treści z Wikipedii.

W polskiej prasie, przynajmniej od czasu, gdy zauważono wysoką jakość haseł w wersji niemieckiej Wikipedii, można

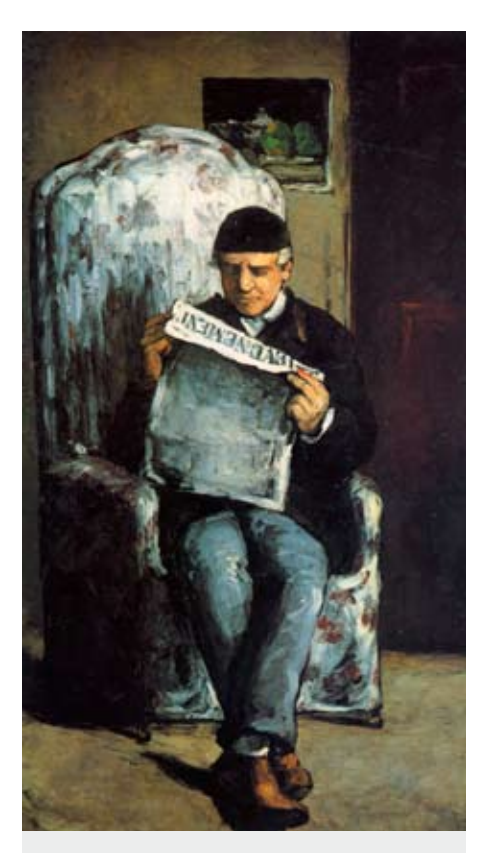

Paul Cezanne, portret Louis-Auguste Cézanne›a, prawa autorskie wygasły w 1977 r.

coraz częściej znaleźć artykuły o tym projekcie. W ostatnich newsach przeczytać można było o przyznaniu nagrody Quadringa dla Wikimedia Deutschland. Z mniej przyjemnych rzeczy to [artykuł](http://wiadomosci.gazeta.pl/Wiadomosci/1,80708,5638499,Internauci_obrazaja_Obame_na_Wikipedii.html) o zwandalizowaniu hasła o Barracku Obamie, jaki pojawił się w serwisie gazeta.pl. Artykuł ten opublikowano godzinę po dokonaniu wandalizmu i kilka minut po jego wycofaniu. Widocznie redaktor czuwał dzień i noc z przygotowanym artykułem, czekając na pojawienie się wandala. W dalszym ciągu istnieje duży problem z przestrzeganiem praw autorskich przez redakcje czasopism. Serwis Nauka w Polsce PAP ciągle kopiuje niezgodnie z licencją zdjęcia, "Rzeczpospolita" cytuje duże fragmenty haseł bez podania autorów (nie wspominając o zgodności z GFDL), a co ciekawe – "Polityka" kopiuje z Wikipedii zdjęcia, podając "Źródło:Wikipedia" pod nimi, chociaż są to grafiki w domenie publicznej.

Największym zgrzytem jednak okazało się wykorzystywanie fragmentów utworów z Wikipedii i Wikisłownika, z pogwałceniem jakichkolwiek zasad, w reklamach, jakie zaserwowały Ikea i polska niszowa telewizja [4fun.tv](http://pl.wikinews.org/wiki/Reklama_zeszyt%C3%B3w_po_cichu_kopiuje_Wikipedi%C4%99%3F).

Warto też odnotować [artykuł z "Rzeczpo](http://www.rp.pl/artykul/216666.html)[spolitej"](http://www.rp.pl/artykul/216666.html) omawiający fakt, że Wikipedia jest coraz częściej przytaczana w uzasadnieniach wyroków sądowych w Polsce. Przytoczona przez "Rzeczpospolitą" opinia jednego z sędziów Sądu Najwyższego stwierdza, że nie ma w tym nic złego, gdy sąd powołuje się na definicje w Wikipedii w kontekście tego jak dane terminy czy pojęcia są rozumiane przez ogół społeczeństwa.

Ze względu na mimo wszystko dość często pojawiające się "kaczki dziennikarskie" i powtarzające się błędy w opisie czym jest i jak działa Wikipedia, link do specjalnej strony dla dziennikarzy pojawił się na stronie głównej Wikipedii.

*[Przykuta](http://pl.wikimedia.org/wiki/U%C5%BCytkownik:Przykuta)*

# **Wieści z szerokiego świata**

#### **Nowa wersja licencji GNU FDL**

Free Software Foundation, która zajmuje się tworzeniem kolejnych wersji licencji GNU FDL, na prośbę i we współpracy z Wikimedia Foundation

stworzyła nową wersję tej licencji, oznakowaną numerem 1.3. Głównym celem zmian jest umożliwienie automatycznego przeniesienia treści objętych licencją GNU FDL pod licencję CC-BY-SA 3.0, jeśli została ona umieszczona w dowolnym serwisie społecznościowym typu wiki przed 1 listopad 2008 pod wcześniejszymi wersjami licencji GNU FDL. Umożliwi ona zatem

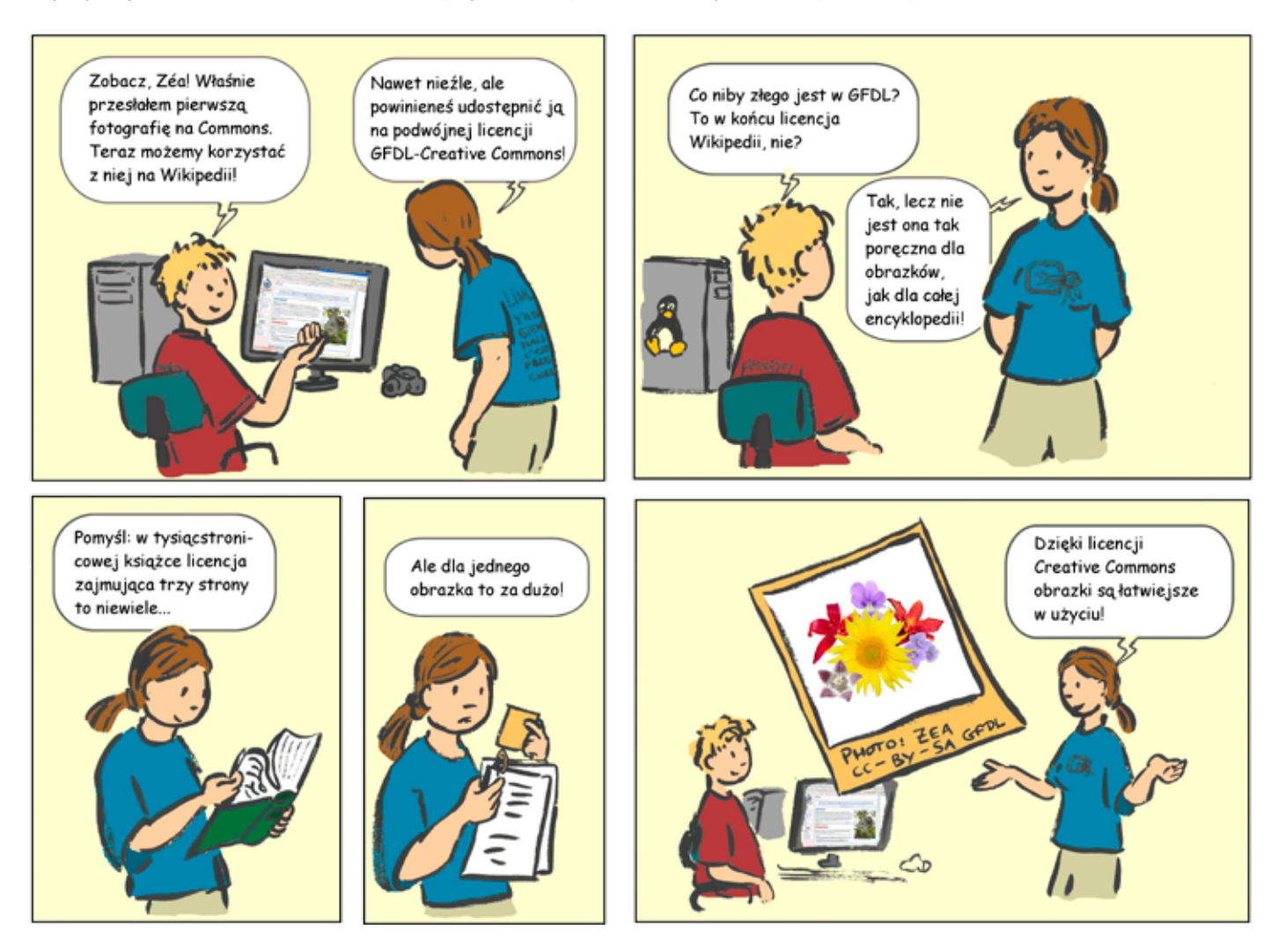

Krótki komiks ilustrujący problem związany z różnicami między licencjami GFDL i Creative Commons; Autor: *Derbeth*; licencja: GNU FDL, CC-BY-SA 2.0

wszystkim zainteresowanym projektom Wikimedia na przejście na podwójne licencjonowanie tekstów jednocześnie GNU FDL i CC-BY-SA. Licencja GNU FDL 1.3 ma charakter przejściowy i ma do sierpnia 2009 być zastąpiona licencją GNU FDL 2.0, która docelowo ma być w pełni kompatybilna z licencją CC-BY-SA. Jak wiadomo, licencja GNU FDL jest podstawą udostępniania wszystkich tekstów i znacznej części grafik we wszystkich wersjach Wikipedii i większości pozostałych (oprócz: Wikiźródeł i Wikinews) projektów Wikimedia. Licencja bywa krytykowana za niejasność, skomplikowanie i konieczność dołączania do kopiowanych treści pełnego tekstu licencji.

#### **WYSIWYG dla MediaWiki**

Firma Wikia udostępniła testową wersję dodatku do MediaWiki (oprogramowania na którym działa Wikipedia i inne projekty Wikimedia), która umożliwia edytowanie haseł w trybie stałego podglądu rzeczywistego wyglądu, czyli podobnie jak to można czynić w większości współczesnych edytorów tekstu. Potrzebę możliwości edytowania w tym trybie zgłaszały społeczności projektów Wikimedia od dawna, jednak deweloperzy Wikimedia nie zrealizowali jak dotąd tej funkcjonalności.

### **Tłumaczenie interfejsu MediaWiki na język polski**

Polscy użytkownicy oprogramowania MediaWiki mogą cieszyć się bardzo dobrym stopniem spolszczenia interfejsu programu: wszystkie z ponad 2 000 komunikatów "głównych" oraz ponad 99% komunikatów z rozszerzeń używanych na projektach Wikimedia Foundation ma wersję polską. Co ciekawe, do prowadzenia tłumaczeń również wykorzystywana jest [strona wiki](http://translatewiki.net/wiki/Main_Page), choć będąca poza zarządem Wikimedia Foundation. Statystyka tłumaczonych komunikatów dla wszystkich języków (uaktualniana co 24 godziny) znajduje się na stronie: [http://](http://translatewiki.net/wiki/Translating:Group_statistics) [translatewiki.net/wiki/Translating:Gro](http://translatewiki.net/wiki/Translating:Group_statistics)[up\\_statistic](http://translatewiki.net/wiki/Translating:Group_statistics)s.

#### **Wiki-konferencja Moskwa '2008**

18 i 19 października br. w Moskwie odbyła się druga ogólnokrajowa konferencja rosyjskiej Wikipedii. Brał w niej udział Ency jako przedstawiciel społeczności polskiej Wikipedii oraz Stowarzyszenia Wikimedia Polska. Konferencja była znaczącym wydarzeniem dla rosyjskiej Wikipedii, a dla naszego uczestnika stanowiła duże przeżycie, porównywalne ze zlotami polskich wikimedian. Jego udział wzbudził wielkie zainteresowanie, łącznie z tym, że drugiego dnia wstawiono do programu jeszcze jedno jego wystąpienie – o stowarzyszeniu, po którym nastąpiła sesja pytań. Ency wrócił z całego tego spotkania ze sporym bagażem – osobistych znajomości i kontaktów, przekazanych spraw do omówienia lub poruszenia u nas, sporej wiedzy o kuchni rosyjskiej Wikipedii. Szczegóły zawarł w relacji z konferencji.

*[Polimerek](http://pl.wikimedia.org/wiki/U%C5%BCytkownik:Polimerek)*, *[Leinad](http://pl.wikimedia.org/wiki/U%C5%BCytkownik:Leinad)*, *[Derbeth](http://pl.wikimedia.org/wiki/U%C5%BCytkownik:Derbeth)*, *[Enc](http://pl.wikimedia.org/wiki/U%C5%BCytkownik:Ency)y*

# **STOPKA**

Biuletyn wewnętrzny Stowarzyszenia Wikimedia Polska jest wydawany w formie elektronicznej średnio raz na miesiąc. Wszystkie teksty i część grafik są udostępniane na zasadzie domeny publicznej. Pozostałe grafiki i zdjęcia udostępniane są na wolnych licencjach, za wyjątkiem logo projektów Wikimedia, które są zarejestrowanymi znakami towarowymi należącymi do Wikimedia Foundation. Skład redakcji. Kontakt: e-mail: [zarzad@wikimedia.pl](mailto:zarzad@wikimedia.pl), tel: (+48) 22 219 56 94

Biuletyn dostepny jest również online pod adresem:<http://pl.wikimedia.org/wiki/Biuletyn/1-2008>.

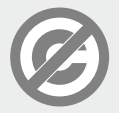

*Autorzy tego utworu zrzekli się do niego swoich autorskich praw majątkowych. Autorzy tego utworu zezwalają na dowolne rozpowszechnianie, kopiowanie* i *modyfikowanie zawartych* w *tym utworze tekstów, za wyjątkiem użytych* w *nich dosłownych cytatów* z *innych źródeł.*

## **GNU Free Documentation License Version 1.3, 3 November 2008**

Copyright (C) 2000, 2001, 2002, 2007, 2008 Free Software Foundation, Inc.

<http://fsf.org/> Everyone is permitted to copy and distribute verbatim copies of this license document, but changing it is not allowed.

#### 0. PREAMBLE

The purpose of this License is to make a manual, textbook, or other functional and useful document "free" in the sense of freedom: to assure everyone the effective freedom to copy and redistribute it, with or without modifying it, either commercially or noncommercially. Secondarily, this License preserves for the author and publisher a way to get credit for their work, while not being considered responsible for modifications made by others.

This License is a kind of "copyleft", which means that derivative works of the document must themselves be free in the same sense. It complements the GNU General Public Liwhich is a copyleft license designed for free software.

We have designed this License in order to use it for manuals for free software, because free software needs free documentation: a free program should come with manuals providing the same freedoms that the software does. But this License is not limited to software manuals; it can be used for any textual work, regardless of subject matter of whether it is published as a printed book. We recommend this License principally for works whose purpose is instruction or reference.

#### 1. APPLICABILITY AND DEFINITIONS

This License applies to any manual or other work, in any medium, that contains a notice placed by the copyright holder saying it<br>can be distributed under the terms of this can be distributed under the terms of this<br>License. Such a notice grants a word-wive,<br>troyalty-free license, unlimited in duration, to<br>use that work under the conditions stated<br>herein. The "Document", below, refers to<br>any the public is a licensee, and is addressed<br>as "you" You accept the license if you copy as "you". You accept the license if you copy, as you. You accept the member in you cop in distribute the work in a v<br>ission under copyright law

A "Modified Version" of the Document means any work containing the Document or a portion of it, either copied verbatim, or with modifications and/or translated into another language.

A "Secondary Section" is a named appendix or a front-matter section of the Document that deals exclusively with the relationship of the publishers or authors of the Document to the Documents overall subject (or to related<br>matters) and contains nothing that could fall<br>directly within that overall subject. (Thus, if<br>the Document is in part a textbook of matte-<br>mattes, a Secondary Section may not ex be a matter of historical connection with the subject or with related matters, or of legal, commercial, philosophical, ethical or political position regarding them.

The "Invariant Sections" are certain Second-ary Sections whose titles are designated, as being those of Invariant Sections, in the notice that says that the Document is released<br>under this License, If a section does not fit under this License. If a section does not fit<br>the above definition of Secondary then it is<br>not allowed to be designated as Invariant.<br>The Document may contain zero Invariant<br>Sections. If the Document does not identify<br>any

The "Cover Texts" are certain short passages of text that are listed, as Front-Cover<br>Texts or Back-Cover Texts, in the notice that<br>says that the Document is released under<br>this License. A Front-Cover Text may be at<br>most 5 at most 25 words.

A "Transparent" copy of the Document means<br>a machine-readable copy, represented in a<br>format whose specification is available to the<br>general public, that is suitable for revising<br>the document straightforwardly with generic text editors or (for images composed of pixels) generic paint programs or (for drawings)<br>some widely available drawing editor, and<br>that is suitable for input to text formatters or<br>for automatic translation to a variety of for-<br>mats suitable for input to text format format whose markup, or absence of markup, has been arranged to thwart or discourage subsequent modification by readers is not Transparent. An image format is not Trans-parent if used for any substantial amount of text. A copy that is not "Transparent" is called "Opaque".

Examples of suitable formats for Transparent copies include plain ASCII without markup, Texinfo input format, LaTeX input format, SGML or XML using a publicly available DTD, and standard-conforming simple HTML, PostScript or PDF designed for human modification. Examples of transparent image formats include PNG, XCF and JPG.<br>Image formats include PNG, XCF and JPG.<br>The detail include provide the profession that can be read an

The "Title Page" means, for a printed book, the title page itself, plus such following pages<br>as are needed to hold, legibly, the material<br>this License requires to appear in the title<br>page. For works in formats which do not have<br>any title page as such, "Title Page" m the text near the most prominent appearance of the work›s title, preceding the beginning of the body of the text.

The "publisher" means any person or entity that distributes copies of the Document to the public.

A section "Entitled XYZ" means a named subunit of the Document whose title either is precisely XYZ or contains XYZ in paren theses following text that translates XYZ in<br>specific section name mentioned below, such<br>as "Acknowledgements", "Dedications", "En-<br>dorsements", or "History".) To "Preserve the Title" of such a section when you modify the Document means that it remains a section "Entitled XYZ" according to this definition.

The Document may include Warranty Dis-claimers next to the notice which states that this License applies to the Document. These Warranty Disclaimers are considered to be included by reference in this License, but only as regards disclaiming warranties: any other implication that these Warranty Disother implication that these Warranty Dis-claimers may have is void and has no effect on the meaning of this License.

#### 2. VERBATIM COPYING

You may copy and distribute the Document in any medium, either commercially or non-commercially, provided that this License, the copyright notices, and the license notice say-ing this License applies to the Document are reproduced in all copies, and that you add no other conditions whatsoever to those of this<br>License. You may not use technical mea-License. You may not use technical measures to obstruct or control the reading or further copying of the copies you make or dis-tribute. However, you may accept compensa-tion in exchange for copies. If you distribute a large enough number of copies you must also follow the conditions in section 3.

You may also lend copies, under the same conditions stated above, and you may publicly display copies.

#### 3. COPYING IN QUANTITY

If you publish printed copies (or copies in media that commonly have printed covers)<br>of the Document, numbering more than 100,<br>and the Documentos license notice requires<br>Cover Texts, you must enclose the copies in covers that carry, clearly and legibly, all these Cover Texts: Front-Cover Texts on the front cover, and Back-Cover Texts on the back cover. Both covers must also clearly and legibly identify you as the publisher of these copies. The front cover must present the full title with all words of the title equally prominent and visible. You may add other material on the covers in addition. Copying with changes limited to the covers, as long as they preserve the title of the Document and<br>satisfy these conditions, can be treated as satisfy these conditions, can be treated as verbatim copying in other respects.

If the required texts for either cover are too voluminous to fit legibly, you should put the first ones listed (as many as fit reasonably) on the actual cover, and continue the rest onto adjacent pages.

If you publish or distribute Opaque copies of the Document numbering more than 100, you must either include a machine-readable Transparent copy along with each Opaque copy, or state in or with each Opaque copy a computer-network location from which the general network-using public has access to download using public-standard network protocols a complete Transparent copy of the Document, free of added material. If you use the latter option, you must take reasonably prudent steps, when you begin distribution of Opaque copies in quantity, to ensure that this Transparent copy will remain thus accessible at the stated location until at least one year after the last time you distribute an Opaque copy (directly or through your agents or re-tailers) of that edition to the public.

It is requested, but not required, that you contact the authors of the Document well before redistributing any large number of copies, to give them a chance to provide you with an updated version of the Document.

#### 4. MODIFICATIONS

You may copy and distribute a Modified Ver-

sion of the Document under the conditions of sections 2 and 3 above, provided that you release the Modified Version under precisely this License, with the Modified Version filling the role of the Document, thus licensing distribution and modification of the Modified Version to whoever possesses a copy of it. In addition, you must do these things in the Modified Version:

- A. Use in the Title Page (and on the covers, if any) a title distinct from that of the Document, and from those of previous versions (which should, if there were any, be listed in the History section of the Document). You may use the same title as a previous version if the original publisher of that version gives permission. B. List on the Title Page, as authors, one
- or more persons or entities responsible for authorship of the modifications in the Modified Version, together with at least five of the principal authors of the Docu-ment (all of its principal authors, if it has fewer than five), unless they release you from this requirement.
- C. State on the Title page the name of the publisher of the Modified Version, as the .<br>nublisher
- D. Preserve all the copyright notices of the Document. E. Add an appropriate copyright notice for
- your modifications adjacent to the other copyright notices.
- F. Include, immediately after the copyright notices, a license notice giving the public<br>permission to use the Modified Version<br>under the terms of this License, in the<br>form shown in the Addendum below.<br>G. Preserve in that license notice the full lists
- of Invariant Sections and required Cover Texts given in the Document›s license notice.
- H. Include an unaltered copy of this Li-
- cense. I. Preserve the section Entitled "History", Preserve its Title, and add to it an item stating at least the title, year, new au-thors, and publisher of the Modified Version as given on the Title Page. If there is<br>no section Entitled "History" in the Docu-<br>ment, create one stating the title, year,<br>authors, and publisher of the Document<br>as given on its Title Page, then add an<br>item describi stated in the previous sentence. J. Preserve the network location, if any,
- given in the Document for public access to a Transparent copy of the Document, and likewise the network locations given in the Document for previous versions it was based on. These may be placed in the "History" section. You may omit a network location for a work that was published at least four years before the Docu-ment itself, or if the original publisher of the version it refers to gives permission. K. For any section Entitled "Acknowledge-ments" or "Dedications", Preserve the
- Title of the section, and preserve in the section all the substance and tone of each of the contributor acknowledgements
- and/or dedications given therein. L. Preserve all the Invariant Sections of the Document, unaltered in their text and in their titles. Section numbers or the equivalent are not considered part of the section titles.
- M. Delete any section Entitled "Endorse-ments". Such a section may not be in-cluded in the Modified Version.
- N. Do not retitle any existing section to be Entitled "Endorsements" or to conflict in title with any Invariant Section. O. Preserve any Warranty Disclaimers.
- 

If the Modified Version includes new frontmatter sections or appendices that qualify as<br>Secondary Sections and contain no material<br>copied from the Document, you may at your<br>option designate some or all of these sec-<br>tions as invariant. To do this, add their titles to the list of Invariant Sections in the Modified Version›s license notice. These titles must be distinct from any other section titles.

You may add a section Entitled "Endorse-ments", provided it contains nothing but en-dorsements of your Modified Version by various parties--for example, statements of peer review or that the text has been approved by an organization as the authoritative definition of a standard.

You may add a passage of up to five words as a Front-Cover Text, and a passage of up to 25 words as a Back-Cover Text, to the end of the list of Cover Texts in the Modified Ver-<br>sion. Only one passage of Front-Cover Text<br>and one of Back-Cover Text may be added<br>by (or through arrangements made by) any<br>one entity. If the Document already includes<br>a cov added by you or by arrangement made by the same entity you are acting on behalf of, you may not add another; but you may replace the old one, on explicit permission from the previous publisher that added the old on

The author(s) and publisher(s) of the Document do not by this License give permission to use their names for publicity for or to assert or imply endorsement of any Modified Version.

#### 5. COMBINING DOCUMENTS

You may combine the Document with other documents released under this License, under the terms defined in section 4 above for modified versions, provided that you include in the combination all of the Invariant Sections of all of the original documents, unmodified, and list them all as Invariant Sections of your combined work in its license notice, and that you preserve all their Warranty Disclaimers.

The combined work need only contain one copy of this License, and multiple identical Invariant Sections may be replaced with a single copy. If there are multiple Invariant Sections with the same name but different contents, make the title of each such section unique by adding at the end of it, in parentheses, the name of the original author or<br>publisher of that section if known, or else a<br>unique number. Make the same adjustment<br>to the section titles in the list of Invariant Sec-<br>tions in the license notice of the combin work.

In the combination, you must combine any sections Entitled "History" in the various original documents, forming one section Entitled<br>"History"; likewise combine any sections Entitled<br>"History"; likewise combine any sections Entitled<br>"Hecknowledgements", and any s sections Entitled "Endorsements

#### 6. COLLECTIONS OF DOCUMENTS

You may make a collection consisting of the Document and other documents released un-der this License, and replace the individual copies of this License in the various documents with a single copy that is included in the collection, provided that you follow the rules of this License for verbatim copying of ach of the documents in all other resp

You may extract a single document from such a collection, and distribute it individually under this License, provided you insert a copy of this License into the extracted document, and follow this License in all other respects regarding verba-tim copying of that document.

## 7. AGGREGATION WITH INDEPENDENT WORKS

A compilation of the Document or its derivatives with other separate and independent<br>documents or works, in or on a volume of a<br>storage or distribution medium, is called an<br>"aggregate" if the copyright resulting from the compilation is not used to limit the legal rights of the compilation›s users beyond what the individual works permit. When the Document is included in an aggregate, this License does not apply to the other works in the aggregate which are not themselves derivative works of the Document.

If the Cover Text requirement of section 3 is applicable to these copies of the Document,<br>then if the Document is less than one half of then if the Document is less than one half of<br>the entire aggregate, the Documents Cover<br>Texts may be placed on covers that bracket<br>the Document within the aggregate, or the<br>electronic equivalent of covers if the Docu-<br>ment must appear on printed covers that bracket the whole aggregate.

#### 8. TRANSLATION

Translation is considered a kind of modification, so you may distribute translations of the Document under the terms of section 4. Replacing Invariant Sections with translations requires special permission from their<br>copyright holders, but you may include<br>translations of some or all Invariant Sec-<br>tions in addition to the original versions of these Invariant Sections. You may include a translation of this License, and all the license notices in the Document, and any Warranty<br>Disclaimers, provided that you also include<br>the original Lenglish version of this License<br>and the original versions of those notices<br>and disclaimers. In case of a disagreement between the translation and the original version of this License or a notice or disclaimer, the original version will prevail.

If a section in the Document is Entitled "Acknowledgements", "Dedications", or "History", the requirement (section 4) to Preserve<br>its Title (section 1) will typically require<br>changing the actual title.

#### 9. TERMINATION

You may not copy, modify, sublicense, or distribute the Document except as expressly provided under this License. Any attempt of<br>otherwise to copy, modify, sublicense, or distribute it is void, and will automatically terminate your rights under this License.

However, if you cease all violation of this License, then your license from a particular copyright holder is reinstated (a) provision-ally, unless and until the copyright holder explicitly and finally terminates your license. and (b) permanently, if the copyright holder fails to notify you of the violation by some reasonable means prior to 60 days after the cessation.

Moreover, your license from a particular copyright holder is reinstated permanently if the copyright holder notifies you of the<br>violation by some reasonable means, this<br>is the first time you have received notice of<br>violation of this License (for any work) from<br>that copyright holder, and you cure the viola

Termination of your rights under this section<br>does not terminate the licenses of parties who<br>have received copies or rights from you under<br>this License. If your rights have been termi-<br>nated and not permanently reinstated, does not give you any rights to use it.

#### 10.FUTURE REVISIONS OF THIS LICENSE

The Free Software Foundation may publish new, revised versions of the GNU Free Docu-mentation License from time to time. Such new versions will be similar in spirit to the present version, but may differ in detail to ad-dress new problems or concerns. See http:// www.gnu.org/copyleft/.

Each version of the License is given a dis-tinguishing version number. If the Document specifies that a particular numbered version of this License "or any later version" applies to it, you have the option of following the terms and conditions either of that specified version or of any later version that has been published (not as a draft) by the Free Software Foundation. If the Document does not specify a version number of this License, you may choose any version ever published (not as a draft) by the Free Software Foundation. If the Document specifies that a proxy can decide which future versions of this License can be used, that proxy›s public statement of acceptance of a version permanently authorizes you to choose that version for the Document.

#### 11. RELICENSING

"Massive Multiauthor Collaboration Site" (or "MMC Site") means any World Wide Web server that publishes copyrightable works and also provides prominent facilities for anybody to edit those works. A public wiki that anybody can edit is an example of such a server. A "Massive Multiauthor Col-laboration" (or "MMC") contained in the site means any set of copyrightable works thus published on the MMC site.

"CC-BY-SA" means the Creative Commons Attribution-Share Alike 3.0 license published<br>by Creative Commons Corporation, a not-<br>for-profit corporation with a principal place<br>of business in San Francisco, California, as<br>well as future copyleft versions of that lice published by that same organization

"Incorporate" means to publish or republish a Document, in whole or in part, as part of another Document.

An MMC is "eligible for relicensing" if it is licensed under this License, and if all works that were first published under this License somewhere other than this MMC, and subsequently incorporated in whole or in part into the MMC, (1) had no cover texts or invariant sections, and (2) were thus incorporated prior to November 1, 2008.

The operator of an MMC Site may republish an MMC contained in the site under CC-BY-SA on the same site at any time before August 1, 2009, provided the MMC is eligible for relicensing.

#### ADDENDUM: How to use this License for your documents

To use this License in a document you have written, include a copy of the License in the<br>document and put the following copyright<br>and license notices just after the title page:<br>Copyright (c) YEAR YOUR NAME. Permission is granted to copy, distribute and/or modify this document under the terms of the GNU Free Documentation License, Version 1.3 or any later version published by the<br>Free Software Foundation; with no Invari-<br>ant Sections, no Front-Cover Texts, and no<br>Back-Cover Texts. A copy of the license is<br>included in the eaction entitled "GNU Free<br>Documenta

If you have Invariant Sections, Front-Cover Texts and Back-Cover Texts, replace the

"with…Texts." line with this: with the Invariant Sections being LIST THEIR TITLES, with the Front-Cover Texts being LIST, and with the Back-Cover Texts being LIST.

If you have Invariant Sections without Cover Texts, or some other combination of the three, merge those two alternatives to suit

the situation. If your document contains nontrivial ex-amples of program code, we recommend releasing these examples in parallel under your choice of free software license, such as the GNU General Public License, to permit their use in free software.